# **Physikalische Prozesse in der Ökologie – Übung 6**

Bearbeitet von: Salecker, Jan; Ziegenhagen, Henrik (Gruppe IV)

Inhaltsverzeichnis:

- 1. Aufgabenstellung
- 2. Methoden
	- 2.1 Theorie
	- 2.2 SAS-Code
- 3. Ergebnisse
- 4. Diskussion
- 5. Schlussfolgerung

## **1. Aufgabenstellung**

Berechnen Sie aus dem Gesetz für das logarithmische Windprofil drei Windprofile, die in 100 m bei 5 m/s auslaufen, und stellen Sie diese in einem Diagramm mit der Hochachse *z,* Höhe, und der Rechtsachse *u* , Windgeschwindigkeit, dar.

Wald:  $z_0 = 2.6$  m und  $d = 22$  m

Maisfeld:  $z_0 = 0,1$  m und  $d = 1$  m.

Rasen:  $z_0 = 0.001$  m und  $d = 0$  m.

Berechnen Sie für einen Monat die Transportwiderstände *ra* und *rb* (H20) für den Fichtenbestand F1 im Solling.

Dazu steht Ihnen der Datensatz \\ufobi6\trans\ppoek\ueb6\f1wid.sd2 zur Verfügung.

Die aerodynamischen Parameter des Bestandes sind *z0* = 2,6 m und *d* = 22m.

Zeichnen Sie ein Diagramm mit den beiden mittleren monatlichen Tagesgängen der Widerstände.

## **2. Methoden**

#### 2.1 Theorie

Beim Transport von Stoffen, Wasser und Energie durch die Atmosphäre müssen verschiedene Grenzschichten überwunden werden. Diese zeichnen sich durch einen spezif<sup>-</sup>n Widerstand aus, welcher zum weiteren Transport überwunden werden muss (Analog zur Elektrik).

Das Windprofil soll die Veränderungen der Windgeschwindigkeit mit der Höhe veranschaulichen. Es berechnet sich wie folgt:

$$
u(z) = \frac{u_*}{k} \ln \left( \frac{z - d}{z_0} \right)
$$

u: Windgeschwindigkeit [m/s]  $u_*$ : Schubspannungsgeschwindigkeit [m/s] d: Versetzungshöhe [m]  $z_0$ : Rauigkeitslänge [m] k: von Kármán-Konstante (0.4)

In Unserem Fall ist  $u_{\ast}$  zunächst unbekannt. Da wir jedoch eine Referenzgeschwindigkeit für u in z=100m Höhe gegeben haben, können wir die Formel nach  $u_{\ast}$  umstellen und berechnen.

Mit Hilfe der daraus ermittelten Schubspannungsgeschwindigkeit, lassen sich dann für alle anderen Höhen die Windgeschwindigkeiten in Abhängigkeit von z ermitteln. Die Rauigkeitslänge  $z_0$  ist eine oberflächenspezifische Konstante, welche den Einfluss von unterschiedlich rauen und verschieden strukturierten Oberflächen in die Berechnung einbringt.

Aus den Ergebnissen der Berechnung eines logarithmischen Windprofils lassen sich nun die Transportwiderstände an den Grenzschichten berechnen.

Der aerodynamische Transportwiderstand  $r_a$  berechnet sich wie folgt:

$$
r_a = \frac{u(z)}{u_*^2}
$$

Die Herleitung dieser Berechnung ergibt sich aus der Definition des Impulsflusses τ.

Die Berechnung des laminaren Grenzschichtwiderstandes ist deutlich komplexer. Die laminare Schicht ist eine sehr dünne Schicht welche alle festen Strukturen in Ökosystemen umkleidet. Sie wirkt aufgrund der fehlenden vertikalen Strömungskomponente dem Vertikaltransport stark entgegen. Problematisch ist hier eine Quantifizierung. Es ist einerseits oft wünschenswert den Widerstand an einer einzigen Blattoberfläche zu bestimmten, anderseits aber auch den Widerstand für einen ganzen Waldbestand zu berechnen. Daher gibt es verschiedene Ansätze für die Ermittlung von  $r_h$ . Folgende Näherung soll zur Berechnung des laminaren Transportwiderstandes auf Ökosystemebene herangezogen werden.

 $r_b \approx 2 \left( \frac{1}{k \cdot U_*} \right) * \left( \frac{k_H}{D} \right)^{2/3}$ 

 $k_{\text{H}}$ : Wärmediffusivität für Luft (z.B. 22,2\*10^-6 m<sup>2</sup>/s bei 20°C) D: molekularer Diffusionskoeffizient (z.B. Wasserdampf: 24,9\*10^-6 m²/s bei 20°C)

Mit Hilfe der Formeln für  $u(z)$ , ra und rb lassen sich nun die Transporteigenschaften für die in der Aufgabe genannten Oberflächeneigenschaften bestimmen.

#### 2.2 SAS-Code

Zunächst werden die in der Aufgabenstellung genannten Oberflächeneigenschaften als Macrovariablen definiert.

Darauf folgt, jeweils für die verschiedenen Oberflächen, die Berechnung von u\* in der Referenzhöhe von 100m mit Hilfe der gemessenen Windgeschwindigkeit u(100) = 5 m/s

Daraus kann nun der Impulsfluss τ berechnet werden.

Mit Hilfe einer Schleife wird nun die jeweilige Windgeschwindigkeit in Abhängigkeit von der Höhe berechnet. Zu bemerken ist hierbei das die Berechnung in Abhängigkeit von den Eigenschaften der Oberfläche, erst ab einer Höhe von z0 + d durchgeführt wird. Die Ergebnisse werden dann als Diagramm dargestellt und in eine Grafik ausgegeben.

Im nächsten Teil des Programmcodes werden aus dem Datensatz f1wid, welcher Windgeschwindigkeiten für die Referenzhöhe von 39m enthält, die Datensätze für den Monat November extrahiert. Für diese Daten werden jeweils ra und rb für den Fichtenwald und die Rasenfläche berechnet und als Diagramme dargestellt.

```
/* Berechne Windprofile über verschiedenen Oberlächen 
Wald: z = 2,6 m und d = 22 m
Maisfeld: z0 = 0,1 m und d = 1 m.
Rasen: z0 = 0,001 m und d = 0 m.
\star /
/* Macrovariablen */
%let Z0_1 = 2.6 ; %let D_1=22;/*Wald*/
%let Z0_2 = 0.1 ; %let D_2=1;/*Maisfeld*/
%let Z0_3 = 0.001; %let D_3=0;/*Rasen*/
/* Berechnung des logarithmischen Windprofils*/
data lnwind; 
   u100=5;/* Windgeschwindigkeit m/s in Referenzhöhe 100 m */
   ustar_1=u100*0.41/log((100-&d_1)/&Z0_1); 
   ustar_2=u100*0.41/log((100-&d_2)/&Z0_2); 
    ustar_3=u100*0.41/log((100-&d_3)/&Z0_3); 
    Tau_1=ustar_1 **2 * 1.2; /* Impulsfluss rho ustar^2 Luftdichte sei 
1.2 kg m-3*/
    Tau_2=ustar_2 **2 * 1.2; 
    Tau_3=ustar_3 **2 * 1.2; 
   /* Ausgabe der Werte für z = 0 + 20 + d \times/
    Z= &Z0_1 + &d_1; U_1 =0;U_2 =.;U_3 =.;output; 
    Z= &Z0_2 + &d_2; U_1 =.;U_2 =0;U_3 =.;output; 
    Z= &Z0_3 + &d_3; U_1 =.;U_2 =.;U_3 =0;output; 
   U_1 = .; U_2 = .; U_3 = .;
```

```
 /* Hauptschleife: Berechnung der Windgeschwindigkeiten in 
Abhängigkeit von der Höhe und der Rauigkeitsparameter*/
    do z = 0 to 100 by 0.2; 
        if (z >= &Z0_1+ &d_1) then u_1=ustar_1/0.41*log((z-
&d_1)/&Z0_1);/* Windgeschwindigkeit in m/s*/
        if (z >= &Z0_2+ &d_2) then u_2=ustar_2/0.41*log((z-
&d_2)/&Z0_2); 
       if (z \ge 820 - 3 + 6d - 3) then u_3 = u_3 = u_1 + 3(0.41) + 10g(12 - 1)&d_3)/&Z0_3); 
        /* zur Veranschaulichung: Differenz zwischen 
Windgeschwindigkeit Referenzhöhe und in Höhe z */
       DU_1 = U100-U_1;DU_2 = U100-U_2;DU_3 = U100-U_3; output; 
    end; 
run; 
proc sort data = lnwind; 
by z; 
run; 
/* GIF-Grafik erzeugen */
GOPTIONS DEVICE=gif733 
          noborder
          GACCESS='sasgastd>C:\UEB6_abb1.gif'
          GSFMODE=REPLACE 
          FTEXT=complex 
          HTEXT=1.2; 
%let color1=red; 
%let color2=blue; 
%let color3=green; 
%let color4=purple; 
%let color5=red; 
%let color6=blue; 
%let color7=green; 
%let color8=purple; 
symbol1 i = join c = red w=2 l=1;symbol2 i = join c = blue w=2 l=1;symbol3 i = \text{join } c = \text{green } w=2 \text{ } l=1;symbol4 i = \text{join } c = \text{black } w=2 l=1;
axis1 order = 0 to 5 by 1 minor=(n=9) label=("Windgeschwindigkeit 
m/s"):
axis2 order = 0 to 100 by 10 minor=(n=9) label=(angle = 90 "Hoehe
m");
legend1 label=none value=("Wald" "Maisfeld" "Rasen" "Referenz"); 
proc gplot data = lnwind; 
      plot z * (u_1 u_2 u_3 u_1 00) /frame overlay haxis = axis1 vaxis
= axis2 
                 legend=legend1; 
run; 
quit;
```

```
data t; 
      format t datetime. d date. d2 date.;
       T2 = "01NOV2007:17:24:00"dt; 
      T = T2; DT = T2 - "1OCT2007:00:00:00"dt; 
       D = "1NOV2007"d; 
      d2 = Datepart(T);
run; 
/*atmosphärische Transportwiderstände berechnen */
libname ueb6 "u:\ppoek\ueb6";
data f1widnov; 
      set ueb6.f1wid; 
      if "1NOV1997:00:00:00"dt <= saszeit <= "1DEC1997:00:00:00"dt; 
       hour = hour(saszeit) +0.5; 
run; 
data f1widnov; 
    set f1widnov; 
    /* für Fichtenwald */
    ustar=WG_39*0.41/log((39-&d_1)/&Z0_1); /* 
Schubspannungsgeschwindigkeit m/s vgl. oben : aerodynamische 
Parameter für Fichtenwald */
   ra = WG_39/(USTAR**2); /* aerodynamischer Transportwiderstand s/m 
*/
    Rb = 2 /(USTAR*0.41)* (22.2E-6/24.9e-6)**(2/3); /* quasi laminarer 
Grenzschichtwiderstand s/m */
    /* für Rasen */
    ustar_3=WG_39*0.41/log((39-&d_3)/&Z0_3); 
/*Schubspannungsgeschwindigkeit m/s vgl. oben : aerodynamische 
Parameter für Rasen */
   ra_3 = WG_39/(USTAR_3**2); /* s/m */
   Rb_3 = 2 /(USTAR<sub>1</sub>3*0.41)* (22.2E-6/24.9e-6)**(2/3); /* s/m */
run; 
/* Mitteln */
proc sort data = f1widnov; 
by hour;
run; 
proc means data = flwidnov noprint;
by hour; 
output out = f1widnovmt mean=; 
run; 
/* GIF-Grafik erzeugen */
GOPTIONS DEVICE=gif733 
          noborder
          GACCESS='sasgastd>C:\ueb6_00_02.gif'
          GSFMODE=REPLACE 
          FTEXT=complex 
          HTEXT=1.2; 
%let color1=red; 
%let color2=blue; 
%let color3=green; 
%let color4=purple; 
%let color5=red; 
%let color6=blue;
```

```
%let color7=green; 
%let color8=purple; 
symbol1 i = join c = red w=2 l=1;symbol2 i = join c = blue w=2 l=1;
symbol3 i = join c = green w=2 l=1;
symbol4 i = join c = black w=2 l=1;
axis1 order = 0 to 24 by 3 minor=(n=2) label=("Uhrzeit November 
1997"); 
axis2 /*order = 0 to 100 by 10 minor=(n=9)*/ label=(\text{angle} = 90)"Transportwiderstand s/m"); 
legend1 label=none value=("Ra Wald" "Rb Wald"); 
legend2 label=none value=("Ra Wald" "Rb Wald" "Ra Rasen" "Rb Rasen");
proc gplot data = f1widnovmt;; 
         plot (Ra Rb) * hour /frame overlay haxis = axis1 vaxis = 
axis2 
                legend=legend1; 
run; 
quit; 
goptions GACCESS='sasgastd>C:\ueb6_00_03.gif'; 
proc gplot data = f1widnovmt;; 
       plot (Ra Rb Ra_3 Rb_3) * hour /frame overlay haxis = axis1 
vaxis = axis2 
                legend=legend2; 
run; 
quit;
```
## **3. Ergebnisse**

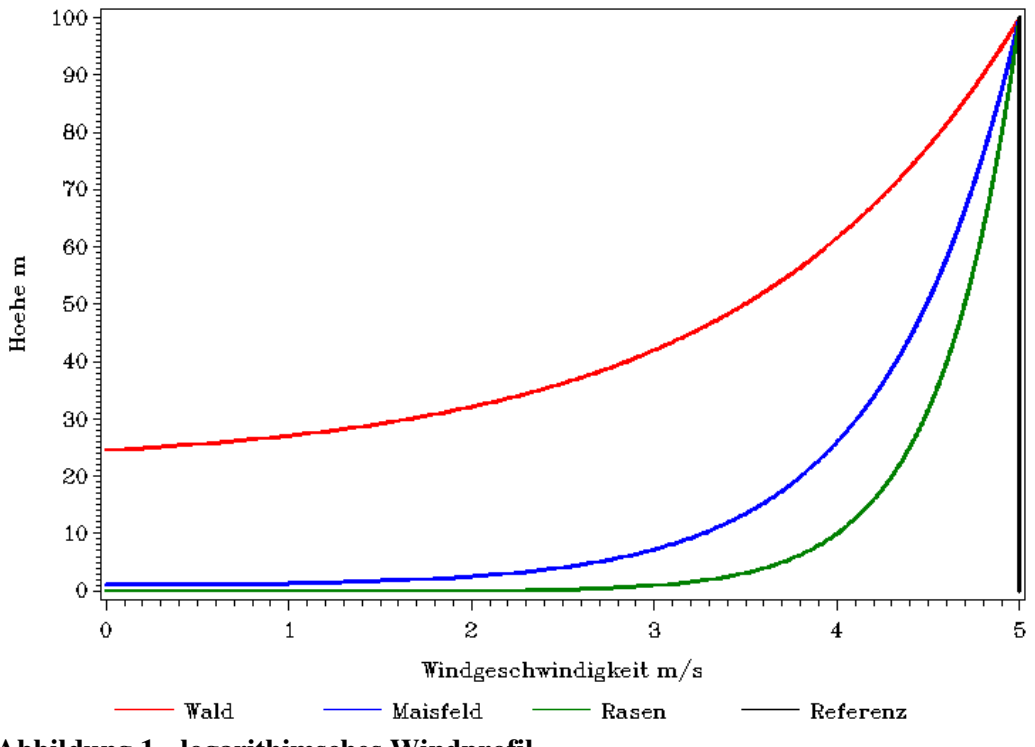

**Abbildung 1 - logarithimsches Windprofil**

Diese Abbildung zeigt die Windgeschwindigkeiten von unterschiedlichen Oberflächen in Abhängigkeit von der Höhe.

Für den Wald startet das logarithimische Windprofil mit 0 m/s in einer Höhe von ca. 25 m. Die Kurve verläuft am Anfang wenig steil, sodass in einer Höhe von ca. 36 m nur eine Windgeschwindigkeit von ca. 2,4 m/s herrscht. Mit zunehmender Höhe steigt die Kurve etwas stärker bis zum Referenzpunkt von 100 m Höhe und einer Geschwindigkeit von 5 m/s. Die Kurve des Maisfeldes verläuft am Anfang sehr flach. Der Startwert liegt in einer Höhe von ca.2 m mit einer Geschwindigkeit von 0 m/s. Erst ab einer Geschwindigkeit von ca. 3 m/s und einer Höhe von ca. 8 m, steigt die Kurve steil an.

Die Kurve des Rasens verläuft noch länger flach als die des Maisfeldes. Der Startwert hier liegt bei ca. 0,5 m und einer Windgeschwindigkeit von 0 m/s. In einer Höhe von ca. 7 m herrschen hier schon

Windgeschwindigkeiten von 4 m/s. Ab diesem Punkt steigt die Kurve dann sehr steil auf den Referenzwert in 100 m Höhe und einer Windgeschwindigkeit von 5 m/s an.

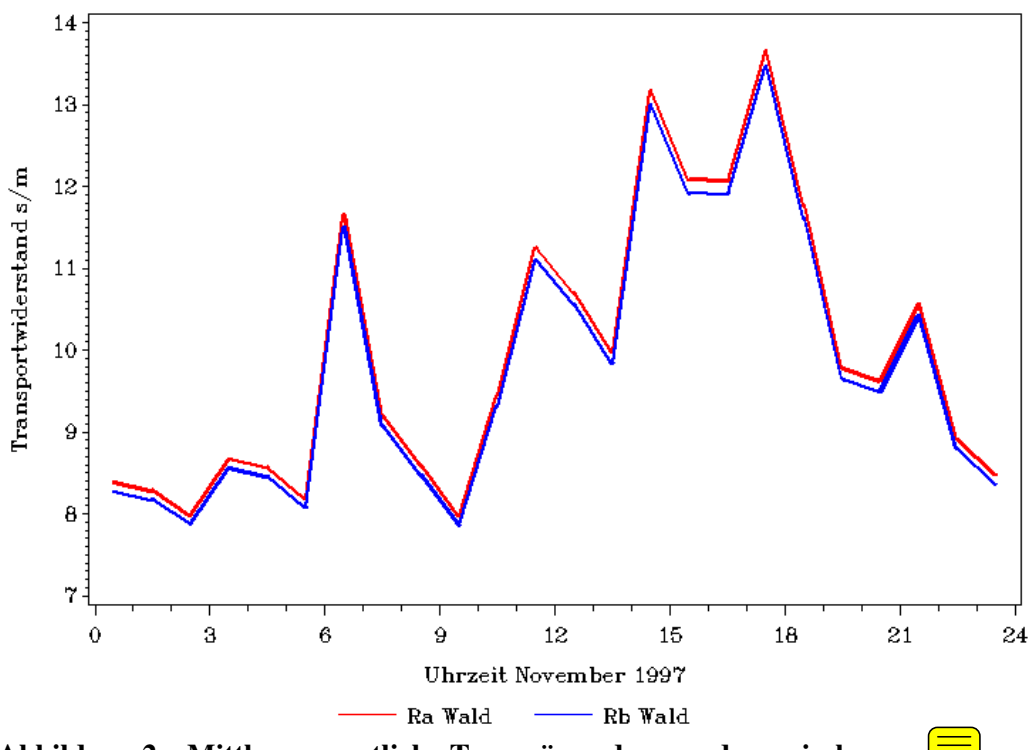

**Abbildung 2 – Mittlere monatliche Tagesgänge des aerodynamischen Transportwiderstandes ra und des laminaren Transportwiderstandes rb bei Fichtenwald im November des Jahres 1997** 

Diese Abbildung zeigt, dass die mittleren monatlichen Tagesgänge des aerodynamischen Transportwiderstandes ra und des laminaren Transportwiderstandes rb beim Fichtenwald im November des Jahres 1997, fast identisch sind. Sie haben denselben Verlauf, jedoch nimmt der aerodynamische Transportwiderstand zu jeder Zeit etwas höher Werte, um ca. 0,1 s/m, als der laminare Transportwiderstand an. Insgesamt schwanken die beiden Widerstände zwischen Werten von 8 s/m und ca. 13,7 s/m. Die höchsten Werte werden gegen 15 Uhr und gegen 18 Uhr erreicht, wobei auch eine Spitze um 7 Uhr zu erkennen ist.

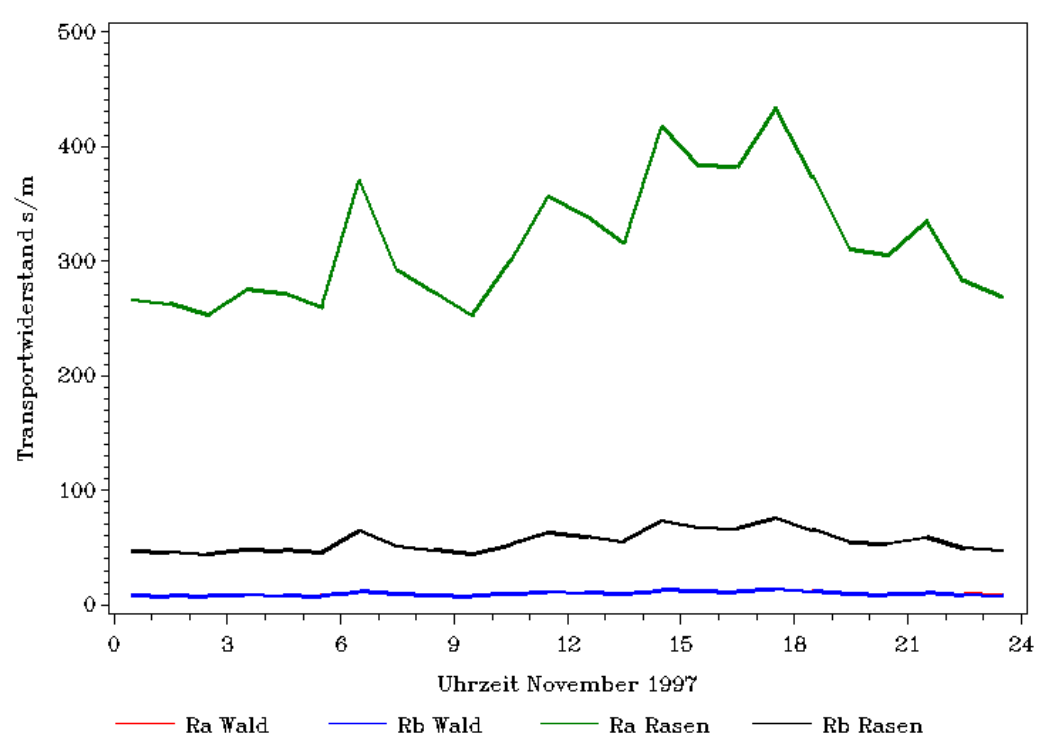

**Abbildung 3 - Mittlere monatliche Tagesgänge des aerodynamischen Transportwiderstandes ra und des laminaren Transportwiderstandes rb bei Fichtenwald und Rasenfläche im November des Jahres 1997** 

Diese Abbildung zeigt, dass sowohl der aerodynamische als auch der laminare Transportwiderstand bei einer Rasenfläche höher ist als bei einem Fichtenwald. Die Werte des ra und des rb beim Wald schwanken um Werte von 11 s/m. Die Kurve des laminaren Transportwiderstandes verläuft im Vergleich dazu schon deutlich höher. Sie schwankt dabei um Werte von 50 s/m ohne große Ausreißer. Die Kurve des aerodynamischen Transportwiderstandes ist wiederum deutlich höher als die des laminaren Widerstandes. Der Verlauf ähnelt dem aus Abbildung 2, wobei deutlich höhere Werte vorhanden sind. So schwankt die Kurve zwischen Werten von 280 s/m und 440 s/m. Die höchsten Werte, wie auch in Abbildung 2, werden um ca. 15 Uhr, 430 s/m, und ca. 18 Uhr, ca. 440 s/m, erreicht.

# **4.Diskussion**

Zu Abbildung 1:

Der unterschiedliche Verlauf der drei Windprofile erklärt sich auf Grund der verschiedenen Rauigkeitslängen und Versetzungshöhen.

Die Flächen des Maisfeldes und des Rasens haben sowohl deutlich geringere Rauigkeitslängen als auch Versetzungshöhen als der Wald. Sie zeigen deshalb auch einen rascheren Anstieg der Windgeschwindigkeit, da der Wind auf diesen Flächen auf weniger Widerstand stößt.

Die Versetzungshöhe und die Rauigkeit sind bei Wald deutlich höher. Daraufhin werden die unteren Schichten stärker verwirbelt und bremsen die oberen ab, weshalb die Windgeschwindigkeit auch nicht so rasch ansteigt.

Die Höhe in der die Windgeschwindigkeiten über den verschiedenen Flächen den Wert 0 m/s erreichen hängt maßgeblich von der Versetzungshöhe ab.

### Zu Abbildung 2:

Die hohe Rauigkeitslänge und Versetzungshöhe von Fichtenwald führt wie erwähnt zu stärkeren Verwirbelungen über dieser Fläche. Diese Wirbel verbessern die Bedingungen für einen vertikalen Stofftransport durch die Luftschichten, was sich in sehr geringen Transportwiderständen äußert.

Die Widerstände sind nachts geringer als tags, da die Windgeschwindigkeiten nachts höher sind. Der Grund für die geringeren Widerstände in der Nacht lässt sich uns  $\lim_{n \to \infty}$  Wir hätten im Gegenteil eher erwartet, dass die Widerstände nachts, durch das einstellen einer stabilen Schichtung, höher sind als tagsüber.

Zu Abbildung 3:

Die Transportwiderstände über der Rasenfläche sind um ein vielfaches höher als über der Waldfläche. Dies liegt an einer deutlich geringeren

Schubspannungsgeschwindigkeit u<sup>\*</sup> und einer höheren Windgeschwindigkeit über dem Rasen ( $\equiv$ rund geringerer Rauigkeitslänge und Versetzungshöhe).

Über dem Raten entstehen weniger Verwirbelungen als über dem Wald. Dies wirkt dem Stofftransport entgegen.

Der Widerstand in der laminaren Grenzschicht ist geringer als der aerodynamische Transportwiderstand ra. Dies könnte darin begründet sein, dass der laminare Transportwiderstand nicht direkt von der Windgeschwindigkeit u(z) abhängt.

# **5. Schlussfolgerung**

Mittels des logarithmischen Windprofils lassen sich über einfache Messungen der Windgeschwindigkeiten in einer bestimmten Höhe die Transportwiderstände quantifizieren.

Aus den daraus ermittelten Ergebnissen sind folgende Zusammenhänge noch einmal besonders hervorzuheben:

Die Oberflächenbeschaffenheiten spielen eine große Rolle in Bezug auf die Transportvorgänge in der Atmosphäre. Sowohl die Struktur als auch die Höhe der Objekte auf der Oberfläche sind maßgeblich verantwortlich für die Entstehung von Verwirbelungen und damit eintretenden vertikalen Flüssen.

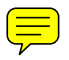